# <span id="page-0-0"></span>test3probe

July 3, 2024

test3probe *Probe sequence for microarrays of type test3.*

# Description

This data object was automatically created by the package AnnotationForge version 1.11.21.

## Usage

data(test3probe)

#### Format

A data frame with 6354 rows and 6 columns, as follows.

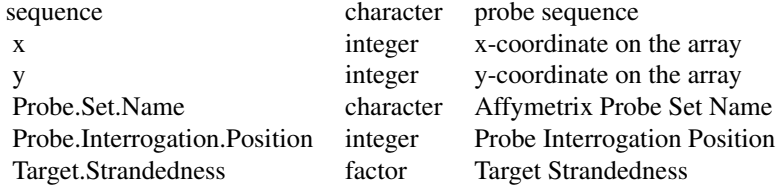

## Source

The probe sequence data was obtained from http://www.affymetrix.com. The file name was Test3\\_probe\\_tab.

# Examples

```
test3probe
as.data.frame(test3probe[1:3,])
```
# Index

∗ datasets test3probe, [1](#page-0-0)

test3probe, [1](#page-0-0)